# DUMPSDOSSCOM

## **Avaya Aura Experience Portal with POM Implementation and Maintenance**

**[Avaya 3309](https://dumpsboss.com/exam/3309/)**

**Version Demo**

**Total Demo Questions: 10**

**Total Premium Questions: 124**

**[Buy Premium PDF](https://dumpsboss.com/exam/3309/)**

**[https://dumpsboss.com](https://dumpsboss.com/) [support@dumpsboss.com](mailto:support@dumpsboss.com)**

dumpsboss.com

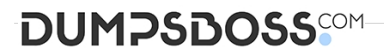

#### **QUESTION NO: 1**

Which three are exit reasons in an Intelligent Customer Routing (ICR) CCA Session detail report? (Choose three)

- **A.** Call completed
- **B.** Call failed
- **C.** Call completed in SSA
- **D.** Call routed
- **E.** Call transferred

#### **ANSWER: C D E**

#### **QUESTION NO: 2**

Which menu provides details about the running calls being handled by Intelligent Customer

- Routing R)?
- **A.** Call Center
- **B.** ICR Manager
- **C.** ICR Monitor
- **D.** Standard Report

## **ANSWER: D**

#### **QUESTION NO: 3**

You need to check the Avaya Aura experience Portal (AAEP) Proactive Outreach Manager

(POM) licensing screen. Which field(s) may be altered?

**A.** the Short Message Service (SMS) and Email Connection along with the Maximum Outbound Ports

- **B.** the Maximum Outbound Ports
- **C.** the SMS and Email Connections

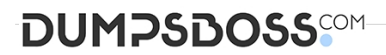

**D.** the Email Connections and the Maximum Outbound Ports

#### **ANSWER: B**

#### **QUESTION NO: 4**

When installing Avaya Proactive Outreach Manager (POM) software on the Avaya Aura Experience Portal (AAEP) in a multiple Experience Portal Manager (EPM) configuration, on which server must the POM EPM plug-in be installed?

- **A.** the primary EPM server
- **B.** an auxiliary EPM server
- **C.** the remote application server
- **D.** a Media Processing Platform (MPP) server

#### **ANSWER: A**

#### **QUESTION NO: 5**

In the Intelligent Customer Routing (ICR) deployment, Chicago and Denver are the two call centers. Both call centers have an equal number of agents to handle calls for a specific skill. You want to route more calls to the Chicago call center.

What needs to be done while configuring Skill and Vector Directory Number (VDN)?

**A.** On the Skill configuration page, configure the Agent Strategy as "Preferred location". On the VDN configuration page, set a higher Adjust By value for the VDN on the Chicago call center compared to the Adjust By value for VDN on Denver call center.

**B.** On the Skill configuration page, configure the Agent Strategy as "UCD-MIA". On the VDN configuration page, set a higher Adjust By value for the VDN on the Chicago call center compared to the Adjust By value for the VDN on Denver call center.

**C.** On the Skill configuration page, configure the Agent Strategy as "Preferred Location". On the VDN configuration page, set a higher Adjust By value for the VDN on the Denver call center compared to the Adjust By value for the VDN on the Chicago call center.

**D.** On the Skill configuration page, configure the Agent Strategy as "UCD-MIA". On the VDN configuration page, set a higher Adjust By value for the VDN on the Denver call center compared to the Adjust By value for the VDN on the Chicago call center.

#### **ANSWER: C**

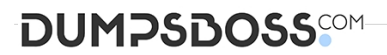

#### **QUESTION NO: 6**

A technician determines that even though the Intelligent Customer Routing (IC-R) Core is function correctly, ICR Core logs are not displayed under Log Viewer of experience Portal

Manager.

Which two properties in the icrcore.properties file need to be corrected? (Choose two)

- **A.** ICRAdminUKI
- **B.** VPRemoteLogWebService
- **C.** ICRSipUserName
- **D.** ICRSipTCPPort
- **E.** VPProductID

#### **ANSWER: B E**

#### **QUESTION NO: 7**

You client reported the multi-server Avaya Aura Experience Portal (AAEP) local PostgreSQL database has become corrupted and you have determined you must restore the database from a backup of the system.

After restoring the database from the backup, which three actions must be performed?

(Choose three)

- **A.** Restart the vpms service on the Experience Portal Manager (EPM).
- **B.** Reconnect each Media Processing Platform (MPP) with the EPM.
- **C.** Restart the MPP service from the EPM.
- **D.** Restart the avpSNMPAgentSvc on the EPM.
- **E.** Install a new license file on the EPM.

#### **ANSWER: A B D**

#### **QUESTION NO: 8**

A customer has installed Avaya Aura Experience Portal, but no port was specified in the configuration the WebLM server. What is the default port used by the WebLM server?

**A.** 443

### **DUMPSDOSS**

**B.** 8443

**C.** 8080

**D.** 28443

#### **ANSWER: B**

#### **QUESTION NO: 9**

A customer creates a campaign but it is failing to start.

Which two logs should be checked for possible error messages? (Choose two)

- **A.** \$POM\_\_HOME/logs/PIM \_CmpMgr.log\* log files
- **B.** \$POM\_HOME/logs/PIM\_CmpDir.log\* log files
- **C.** \$POM \_HOME/logs/PIM\_Web.log log\* files
- **D.** \$POM\_.HOME/logs/CmpMgrService.out\* log files
- **E.** \$POM\_HOME/logs/CmpDirService.out\* log files

#### **ANSWER: A B**

#### **QUESTION NO: 10**

- To send certain alarm codes to the syslog,which two actions are required? (Choose two.)
- **A.** Administer an email address to receive the alarms.
- **B.** Setup the third party software to accept the alarm codes.
- **C.** Enable sending of events to syslog.
- **D.** Administer the Syslog Server IP address.

#### **ANSWER: A C**